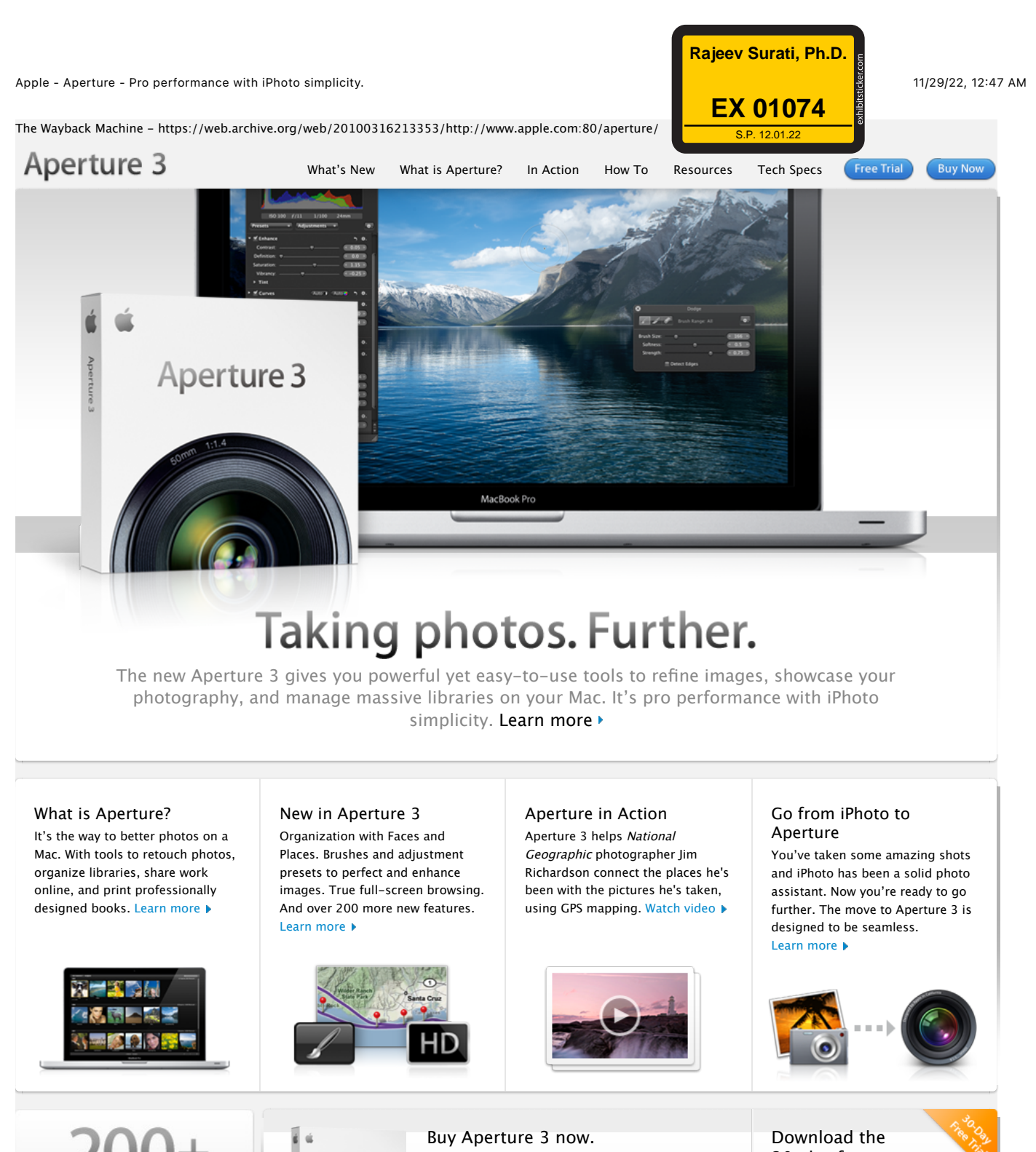

New Features More power, more ease of use. and more possibilities. Learn More » perture 3

Find an [Apple Retail Store.](https://web.archive.org/web/20100316213353/http://www.apple.com/education/) Find your local authorized reseller. Get Appl[e education pricing.](https://web.archive.org/web/20100316213353/http://www.apple.com/aperture/specs.html) Call 1-800-MY-APPLE. View system requirements.

30-day free [trial.](https://web.archive.org/web/20100316213353/http://www.apple.com/aperture/download/)

Download Free Trial

© 2009 Google. Map data © 2009 Google.

https://web.archive.org/web/20100316213353/http://www.apple.com/aperture/ Page 1 of 1 IPR2022-00031 / IPR2022-00032 / IPR2022-00033 / PGR2022-00006 Page 0001

Find authenticated court documents without watermarks at **docketalarm.com**.

#### The Wayback Machine - https://web.archive.org/web/20100315070539/http://www.apple.com:80/aperture/resources/

Aperture 3

- 
- What'[s New](https://web.archive.org/web/20100315070539/http://www.apple.com/aperture/whats-new.html) What [is Aperture?](https://web.archive.org/web/20100315070539/http://www.apple.com/aperture/what-is.html) In Ac[tion](https://web.archive.org/web/20100315070539/http://www.apple.com/aperture/action/) How [To](https://web.archive.org/web/20100315070539/http://www.apple.com/aperture/how-to/) Reso[urces](https://web.archive.org/web/20100315070539/http://www.apple.com/aperture/resources/) Tec[h Specs](https://web.archive.org/web/20100315070539/http://www.apple.com/aperture/specs/)
	-
	-
	-

- 
- 
- 

### **Free Trial**

**Buy Now** 

# Resources

# Downloads

#### **Aperture Downloads**

Update to the latest version of Aperture — by visiting the Apert[ure Downloads page.](https://web.archive.org/web/20100315070539/http://www.apple.com/aperture/download/) If you're unable to upgrade to Aperture 3, updates for earlier versions of Aperture are also available on this page.

#### **AppleScript and Automator Support**

Aperture offers integrated support for AppleScript and Automator, letting you create custom workflows and automate some of the activities you perform over and ov[er. Download the](https://web.archive.org/web/20100315070539/http://images.apple.com/aperture/resources/pdf/Aperture_3_AppleScript_Reference.pdf)

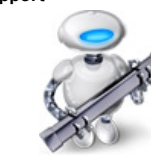

Aperture 3 AppleScript Reference for a complete guide to using AppleScript with Aperture. This 36-page document describes classes, commands, and other AppleScript-specific features found in the Aperture 3 AppleScript dictionary.

For he[lp with Autom](https://web.archive.org/web/20100315070539/http://automator.us/aperture/)ator, third parties — like automator.us\* — have created ready-to-use workflows you can download and put to work today.

\* Workflows available at automator.us are provided as is as a courtesy. Apple makes no warranties about their usefulness or quality.

# Third-Party Websites

#### **Aperture Users Network**

From tips to articles on the digital workflow to podcasts, Aperture users have a great source for information and inspir[ation in the Aperture](https://web.archive.org/web/20100315070539/http://aperture.maccreate.com/) Users Network. http://aperture.maccreate.com

### Services

#### **Print Products**

DOCKE<sup>-</sup>

LARM

Order professional-quality lab prints or beautifully bound softcover or hardcover photo books in multiple sizes. Books and prints are competitively priced and printed t[o Apple's](https://web.archive.org/web/20100315070539/http://www.apple.com/aperture/resources/print-products.html) exacting quality standards. Learn more  $\blacktriangleright$ 

# Third-Party Plug-ins, Presets, and Other Extras

Aperture 3 includes a powerful plug-in architecture for the seamless integration of popular third-party image editing and export plug-ins. These plug-ins allow you to extend the capabilities of Aperture by accessing an entire industry's worth of imaging expert[ise — without eve](https://web.archive.org/web/20100315070539/http://www.apple.com/aperture/resources/plugins.html)r leaving Aperture. See all plug-ins

- Imag[e Editing Plug-ins. Thes](https://web.archive.org/web/20100315070539/http://www.apple.com/aperture/resources/plugins.html#editing)e plug-ins extend the built-in image editing capabilities of Aperture, adding specialized tools for noise reduction, selective adjustments, lens correction, and much more.
- Expor[t Plug-ins. Strea](https://web.archive.org/web/20100315070539/http://www.apple.com/aperture/resources/plugins.html#export)mline your work by sending your photos to Flickr, Facebook, SmugMug, and other photo-sharing websites directly from Aperture. Or easily upload your photos to a remote FTP server, send them to another application, or gener[ate a Flash-based web](https://web.archive.org/web/20100315070539/http://www.apple.com/aperture/resources/third-party-books.html) gallery.
- Photo Book Plug-ins. Now you can easily create and order photo albums from some of the finest bookmakers in the world, right in Aperture. Just download a plug-in, and you'r[e good to go.](https://web.archive.org/web/20100315070539/http://www.apple.com/aperture/resources/plugins.html#automation)
- Automations and Scripts. These automated workflows take advantage of AppleScript to turn complex multistep tasks into one-click operations that extend existing Aperture features, and make it easy to integrate Aperture into a workflow that includes other applications such as Keynote, Mail, or InDes[ign.](https://web.archive.org/web/20100315070539/http://www.apple.com/aperture/resources/plugins.html#extras)
- Extras. These third-party web themes offer a variety of creative design options that give you greater flexibility when presenting your photos on the web.

The free Imaging Plug-in Software Development Kit (SDK) for Aperture is available through the Apple Developer Connection (ADC). Information about developing your own plug-ins for Apert[ure 3 is available on the Apple Developer](https://web.archive.org/web/20100315070539/http://developer.apple.com/referencelibrary/AppleApplications/idxAperture-date.html) website.

Inquiries regarding the development of photo book [plug-ins can be sent to](https://web.archive.org/web/20100315070539/mailto:aperturedeveloper@apple.com) aperturedeveloper@apple.com.

### One to One

Get more out of Aperture 3 with a One to One membership at the Apple Retail Store. We'll teach you the basics of using Aperture or walk you through advanced projects — whatever you need to build your skills. One to One is available only at the time you purchase a new Mac from the Apple Retail Store or Apple Online Store.

Lear[n more](https://web.archive.org/web/20100315070539/http://www.apple.com/retail/onetoone/) ▶

https://web.archive.org/web/20100315070539/http://www.apple.com/aperture/resources/ Page 1 of 2

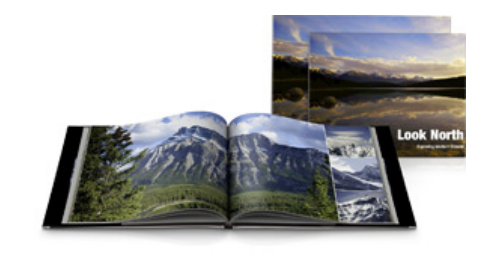

# [S](https://web.archive.org/web/20100315070539/http://www.apple.com/aperture/resources/print-products.html)upport

# **Aperture Support Page**

From software updates to technical articles to manuals to video tutorials, the Aperture support page is a handy resource with a wide variety of technical information about Aperture 3. Learn [more](https://web.archive.org/web/20100315070539/http://www.apple.com/support/aperture/) ▶

#### **Aperture Forums**

Discuss Aperture with other photographers eager to share information, answer questions, and offer tips and advice to fellow Aperture users. Learn [more](https://web.archive.org/web/20100315070539/http://discussions.apple.com/category.jspa?categoryID=184)  $\blacktriangleright$ 

#### Aperture 3 Free Trial Tak[e your photos further. Try Aperture](https://web.archive.org/web/20100315070539/http://www.apple.com/aperture/trial/) free for 30 days.

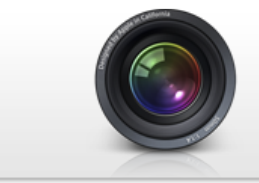

From iPhoto to Aperture All [of your iPhoto Events, Faces, Places,](https://web.archive.org/web/20100315070539/http://www.apple.com/aperture/iphoto-to-aperture/) albums, and more will be preserved.

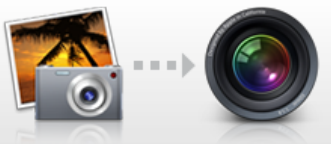

One-of-a-Kind Photo Books No[w it's easy to create custom,](https://web.archive.org/web/20100315070539/http://www.apple.com/aperture/resources/print-products.html) pr[ofessional-quality photo books.](https://web.archive.org/web/20100315070539/http://www.apple.com/aperture/resources/print-products.html)

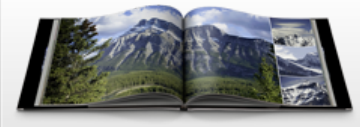

# **Buy Aperture 3**

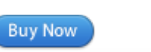

Aperture 3

Find an Appl[e Retail Store.](https://web.archive.org/web/20100315070539/http://www.apple.com/retail/) Find your local [authorized reseller.](https://web.archive.org/web/20100315070539/http://www.apple.com/buy/locator/) Get Appl[e education pricing.](https://web.archive.org/web/20100315070539/http://store.apple.com/us/browse/home/education_routing) Call 1-800-MY-APPLE.

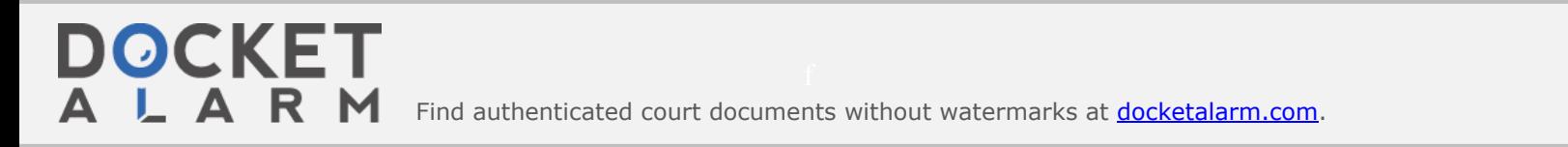

 $\blacktriangle^-$ 

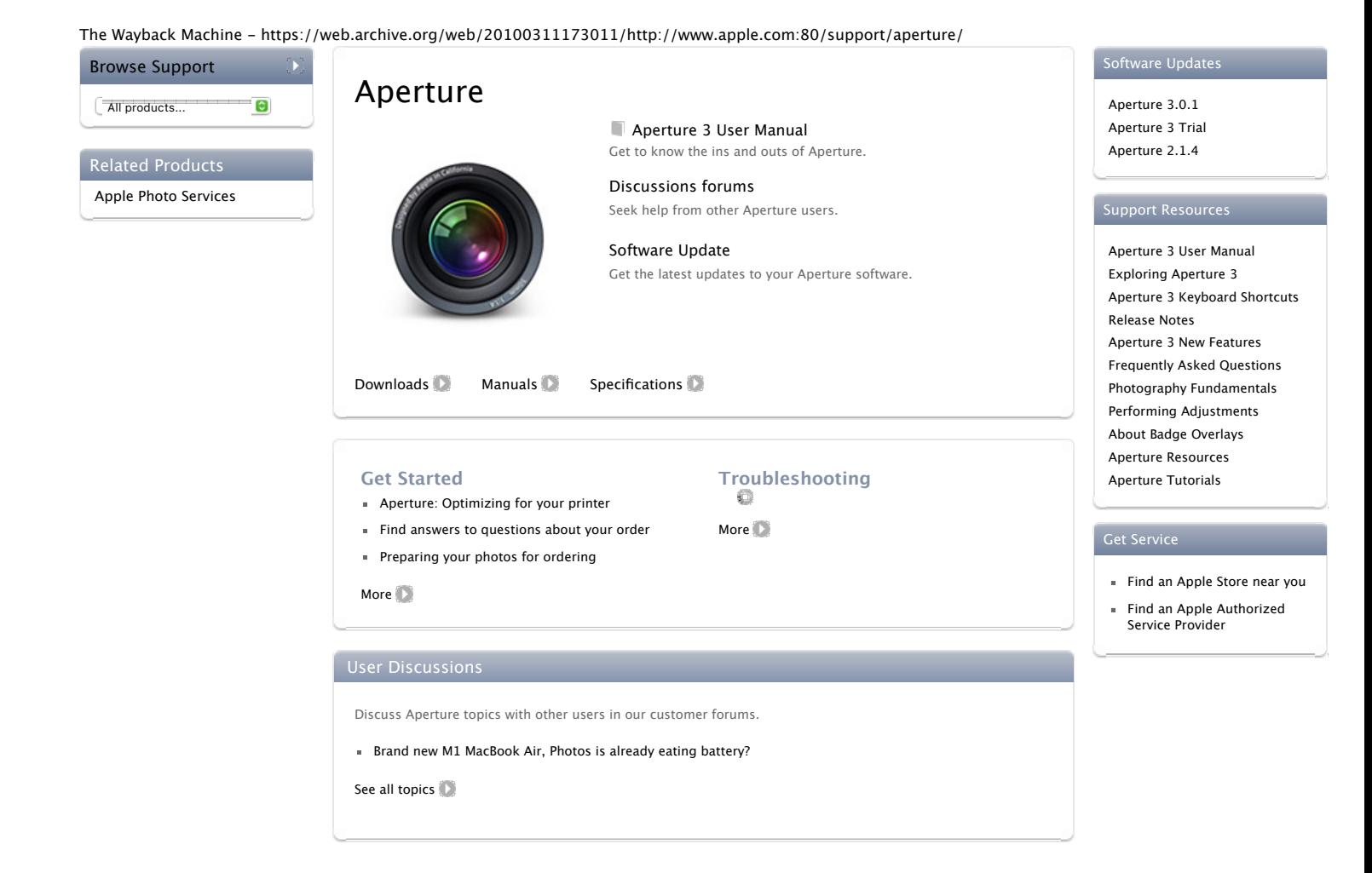